## if\_ovpn OpenVPN Data Channel Offload

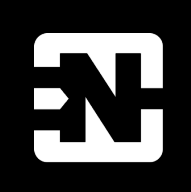

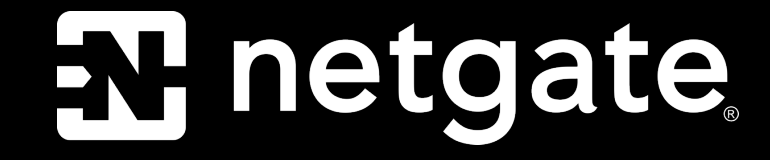

1

# OpenVPN

- **CONDITED** (No, really!)
- Originally developed by James Yonan
	- First release May 13th, 2001
- p2p, client/server
- 
- Windows, Linux, macOS, Android, AIX, FreeBSD, OpenBSD, DragonflyBSD, ...

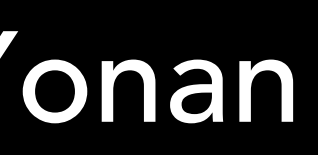

### • pre-shared key, certificate or username/password based authentication

**R** netgate

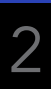

# The problem

**X** netgate

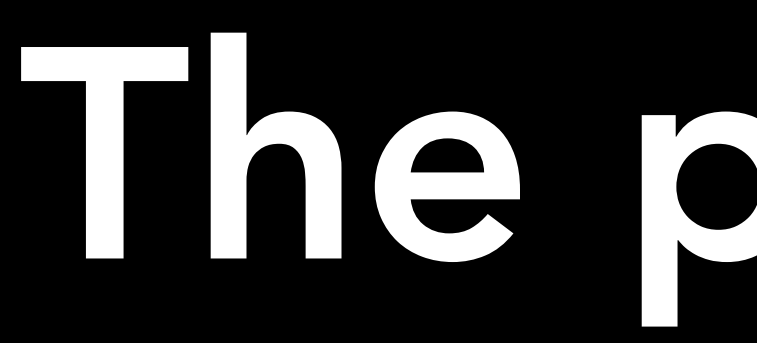

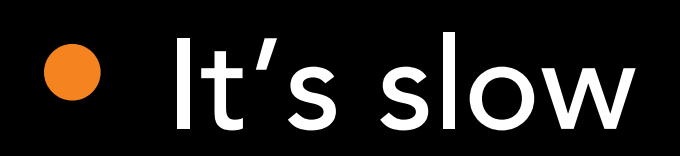

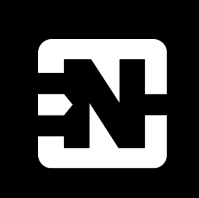

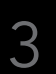

# The problem

au netgate

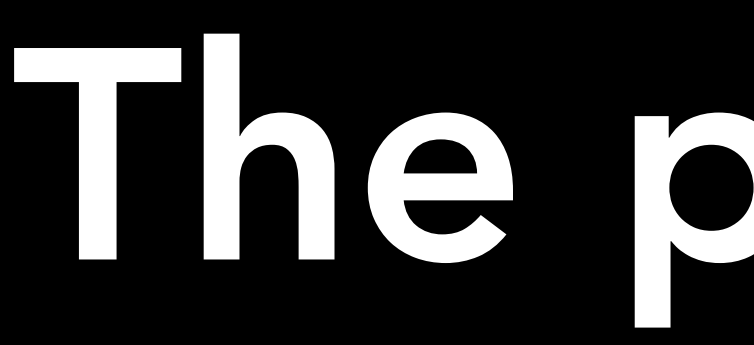

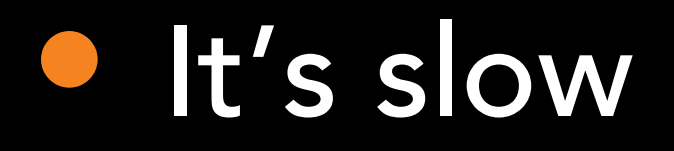

• Because user space

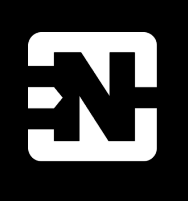

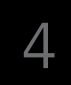

## The problem

### **Exhetgate**

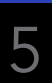

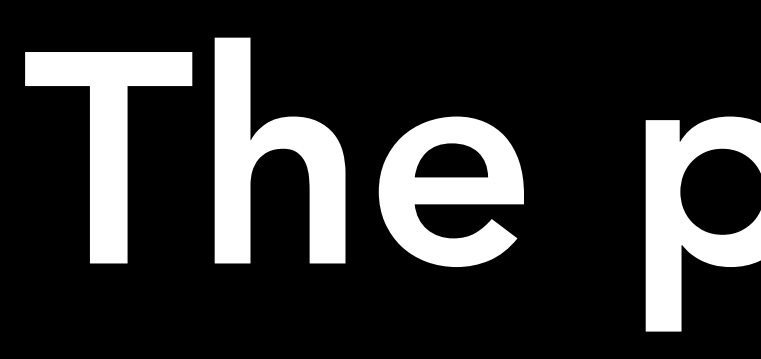

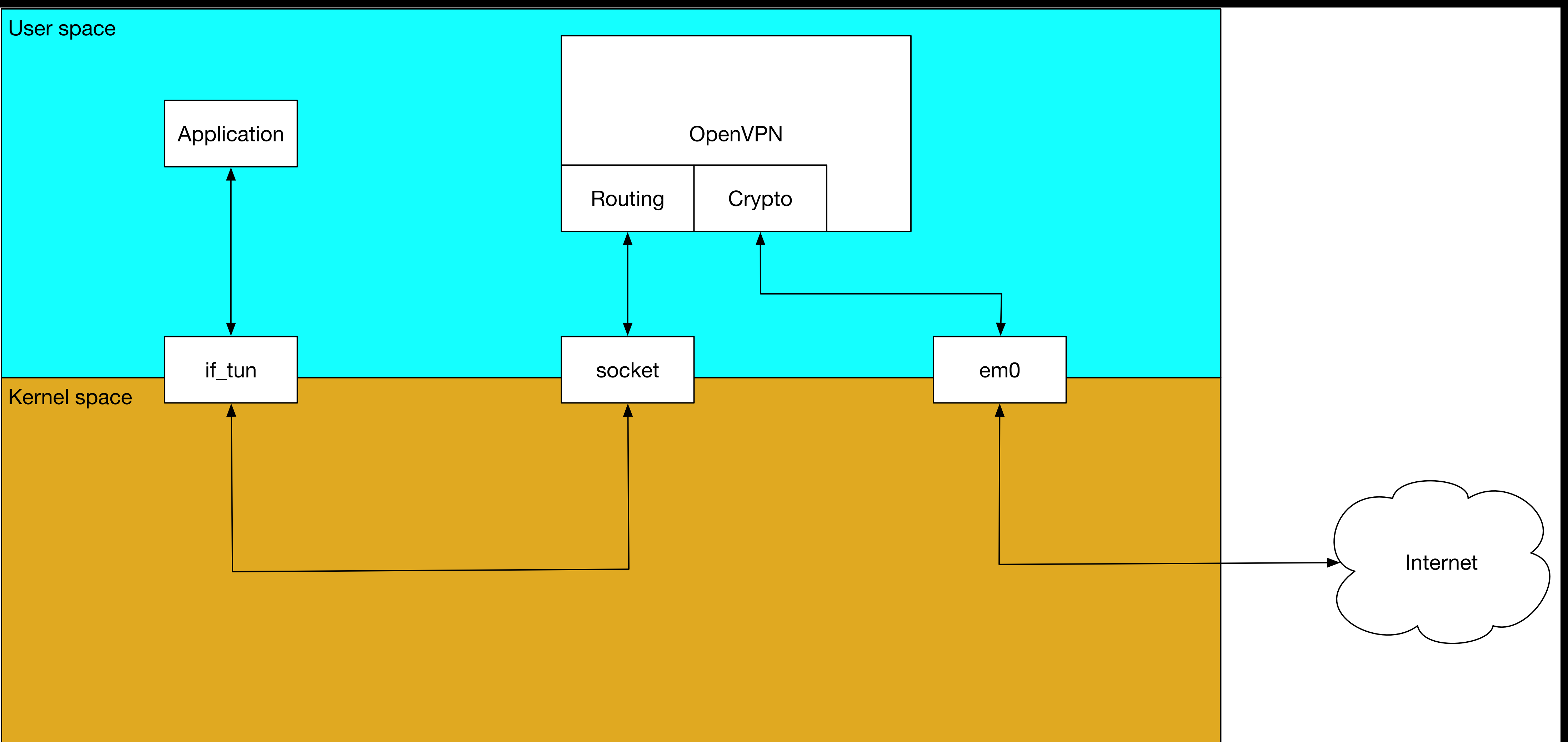

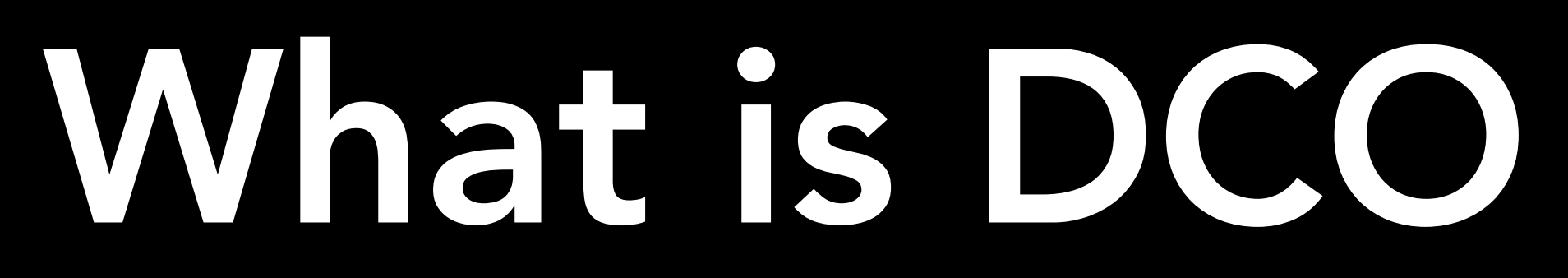

- Data Channel Offload
	- i.e. data channel in the kernel
- if\_ovpn
- No more (extra) copying between user and kernel space
- Also, hardware accelerators!
	- (Although user space already got AES-NI, which is the one you have)

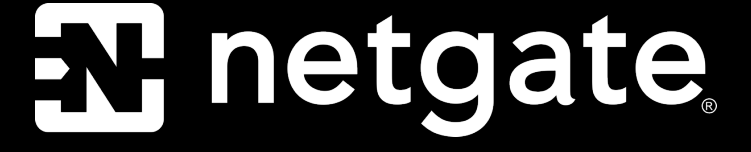

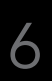

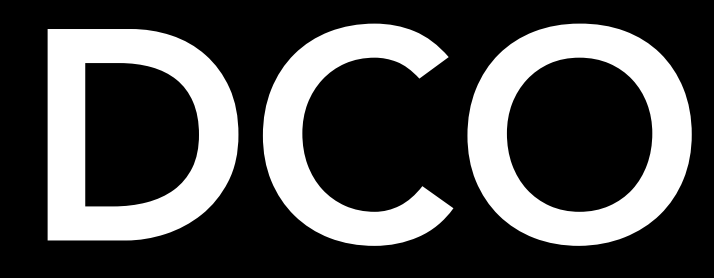

### **Exhetgate**

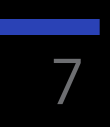

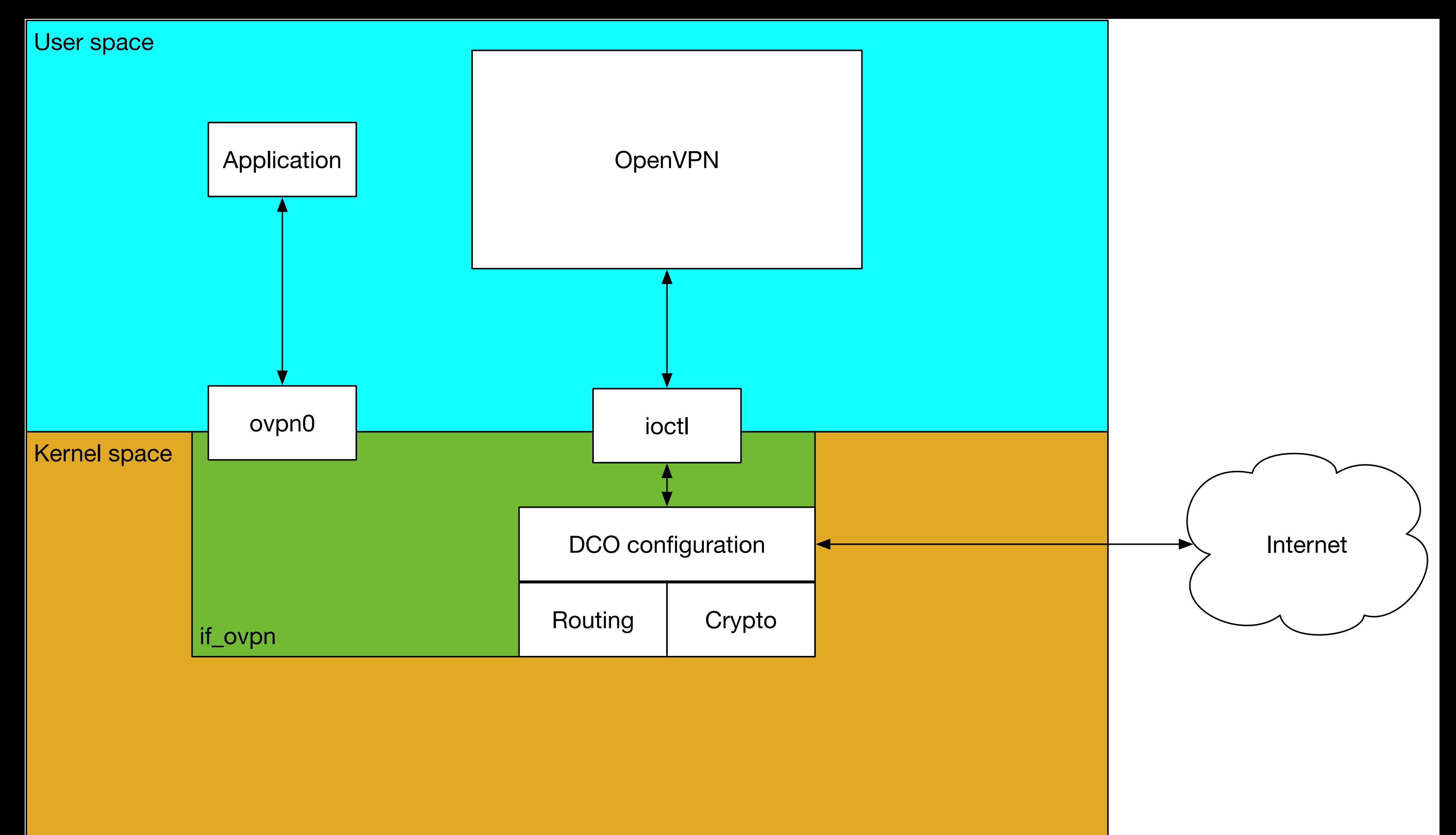

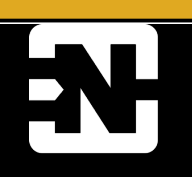

## Limitations

- **Only AES-GCM or ChaCha20/Poly1305**
- No
	- Compression
	- **•** Fragmention
	- Layer 2
	- **•** Topologies other than subnet
	- Traffic shaping (in OpenVPN)
- OpenVPN used this as an opportunity for a clean break
	- Clients must be OpenVPN 2.4 or greater

Ed netgate

## Considerations

- UDP vs. TCP
- Multiplexing socket
- Locking
- Ioctl
	- nvlist
- Routing
- **•** Key rotation
- vnet

ET netgate

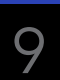

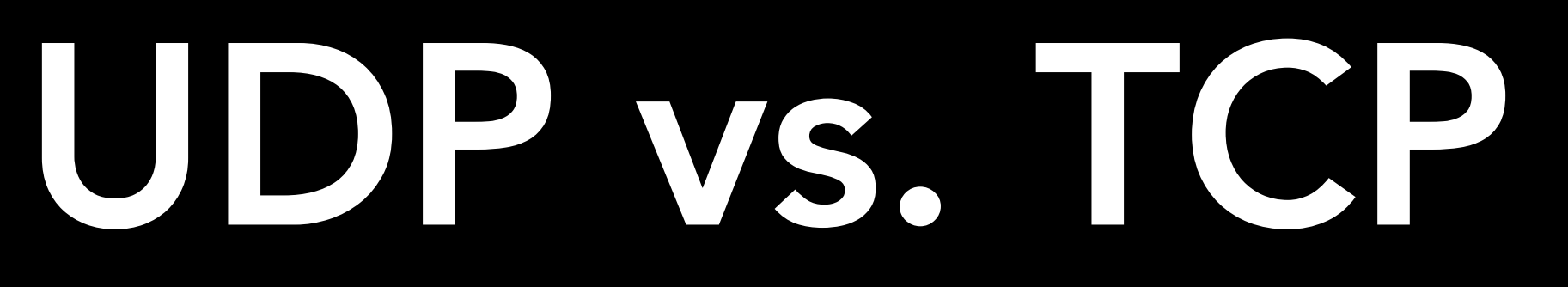

### **EV** netgate

• OpenVPN supports tunnels over TCP

• Because firewalls

- FreeBSD's if\_ovpn is UDP-only
	- We didn't care enough about TCP
	- No equivalent to `udp\_set\_kernel\_tunneling()` for TCP

# Multiplexing

- Control channel (userspace) vs. data channel (kernel)
	- Share a single socket
	- fd passed to kernel during setup
	- Kernel passes unknown (i.e. control) packets to userspace
		- One of the few network stack modification required

### **EN** netgate

# Locking design

- rm\_lock
	- Read-lock when processing incoming or outgoing packets
	- Write-lock for configuration changes
	- **Exceptions** 
		- **Counters**
		- Replay protection

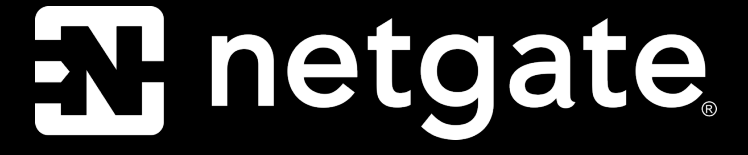

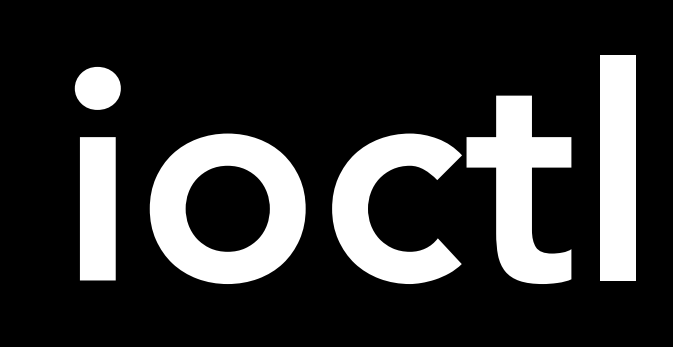

- Configuration interface
- Using nvlists for extensibility
- Linux uses netlink
	- We have netlink too

### • Now

Netlink landed after this work

### ET netgate

# Routing

- Tunnels are not a broadcast domain
	- Need to work out which peer to send to
	-
	- `ovpn\_route\_peer()`
	- Special case
		- **Only one client**

### **• Second routing lookup based on destination IP of the tunneled packet**

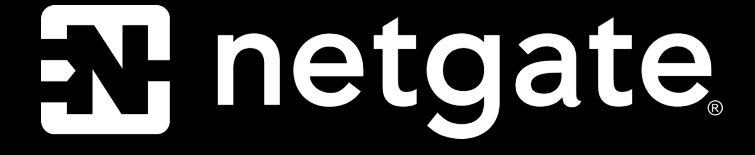

## Key rotation

**X** netgate

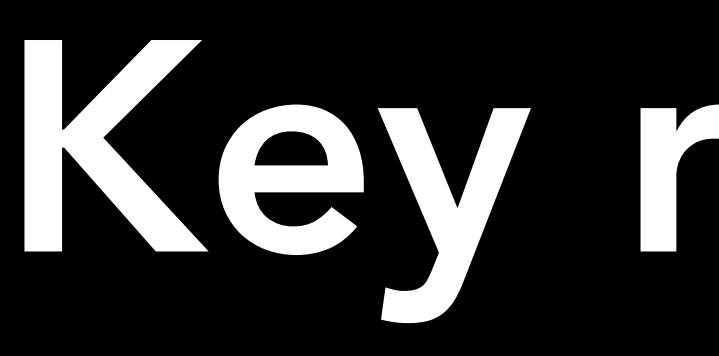

- Handled (mostly) by userspace
	- Negotiation (userspace)
	- Install new key with OVPN\_NEW\_KEY cmd
	- Switch over with OVPN\_SWAP\_KEYS
		- Each packet contains a key id
		- No traffic disruption
	- Remove old key with OVPN\_DEL\_KEY

### vnet

Et netgate

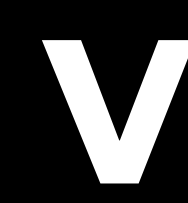

- Not a required feature
- But so, so good for testing
	- /usr/tests/sys/net/if\_ovpn

## Performance

### • Tested on a Netgate 4100

### • Intel® Atom® C3338R with QAT, 2-core @ 1.8 GHz

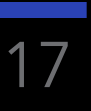

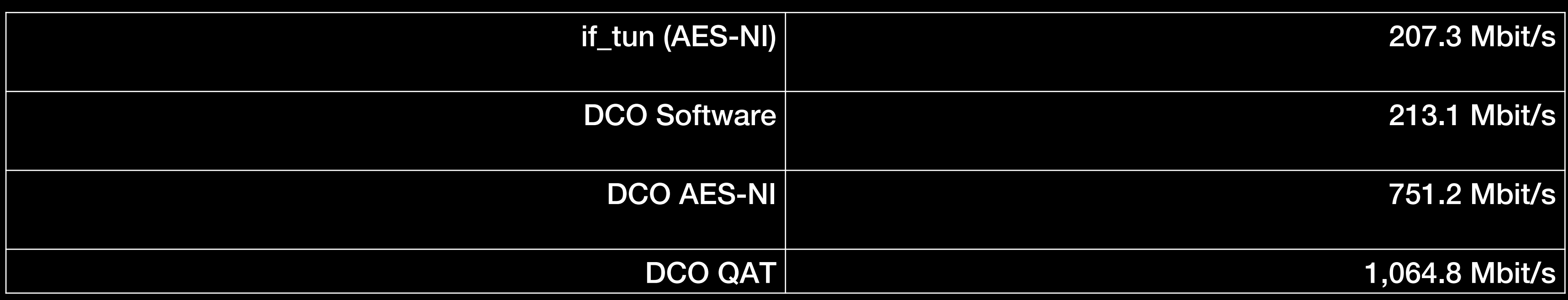

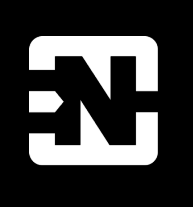

### Et netgate

# Where can I get this?

### • OpenVPN 2.6.0

• Released January 26th 2023

### • FreeBSD 14.0

• Also Linux and Windows

• But you don't care

### • pfSense+ 22.05

• Released 27/06/2022

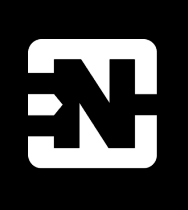

**X** netgate

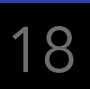

© Copyright 2002 – 2023 Rubicon Communications, LLC Netgate is a registered trademark of Rubicon Communications, LLC pfSense is a registered trademark of Electric Sheep Fencing, LLC Other trademarks are the property of their respective owners.

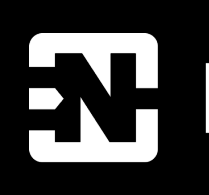

### X netgate

## Thank You

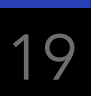

## Questions?

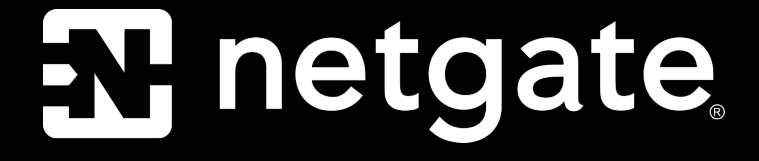

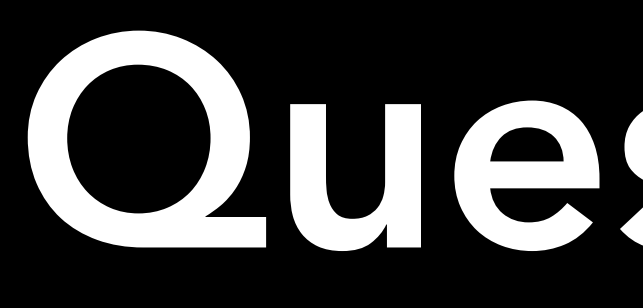

Kristof Provost kp@FreeBSD.org @kp@bsd.network

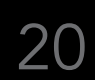